The Azalea Clipper

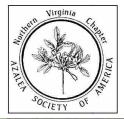

Volume 37 Issue 4 October 2015 Published 1980-2010 by Frances and Phil Louer Northern Virginia Chapter Azalea Society of America

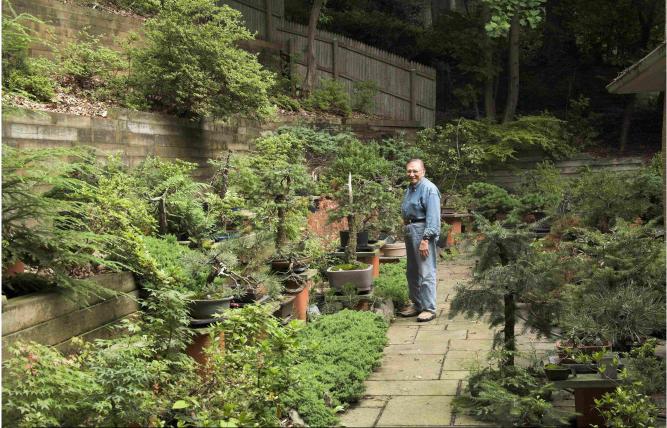

Dr. Gutierrez shows that you can even landscape your back yard with Bonsai! Photo by Sperling

### **NEXT CHAPTER MEETING:** SUNDAY OCTOBER 18 1:00 - 4:00

Dr. Joseph Gutierrez: How To Create Bonsai With Azaleas

Kirkwood Presbyterian Church directions on p. 8

*Refreshments: A – K* Also Plant Exchange: see bottom p.4

### *My Life In Bonsai Dr. Joseph Gutierrez*

An interest in photography began as a child - and my favorite subject to photograph was trees - not just any tree - but trees that were somewhat crooked and that showed a lot of movement in the trunk.

On a travel stop in Japan as a teenager I saw an older gentleman working on a bonsai tree and was excited about it. It had a lot of movement in the trunk - and it had a definite best view - the front of the tree! No need to go around and find the best vantage point from which to view the tree - bonsai are potted and displayed with a "front". (continued on p. 4)

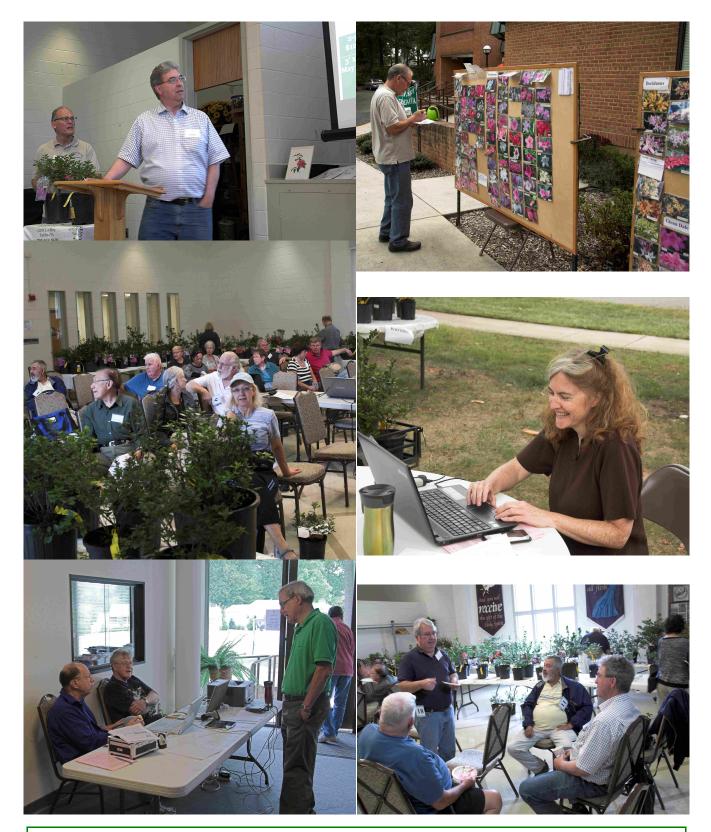

Above Left: David Meadows, auctioneer Paul DavisTop Right: David MeadowsMiddle Right: Andrea ScurlockBottom Left: Sam Burd, Paul Beck, Dan KrabillBottom Right: Larry Martin, Jim Hedrick, Ajit Thakur, Paul Davisphotos by Sperling

# **President's Message**

This month we have our last meeting with speaker for the year. I'm pleased that Bonsai Society and Northern Virginia ASA Chapter member Dr. Joe Gutierrez will be speaking on bonsai azaleas. Joe has a long history with bonsai, starting out with chrysanthemums. He settled on azaleas since they do so well in the mid-Atlantic area. He will be bringing examples of his azalea bonsai with him. This should be a very interesting presentation. You are encouraged to bring a friend.

I'm also pleased at the fine results attained last weekend at our annual public plant sale and auction. Unfortunately Susan and I had a wedding to attend which precluded our attendance. I'm thankful for the large number of motivated, hard-working, chapter members who can be counted on to successfully conduct any program the chapter undertakes. We need to bring in more motivated members and our plant sales are a prime way of bringing our organization to the attention of the public. Many of our new chapter members have been obtained through contact at plant sales.

We are approaching the end of another successful year. The Executive Committee will be meeting this month to lay out the program for the coming year. The major event for our chapter is the 2016 convention which we will be conducting jointly with three chapters of the American Rhododendron Society. While most of the planning has been done and contracts are in place, we will be soliciting members from all four chapters to volunteer for various roles in the convention. These will range from staffing the plant sale to becoming a bus captain. We hope that you plan on attending the convention and will volunteer some of your time to make it a success. We can't do it without you.

Thanks again for all you do. I'm looking forward to seeing you at the October meeting. Rick

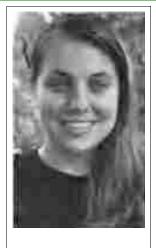

### JESSICA MEYER

I came from New Orleans to be a part of the Green Spring Gardens family. I am currently in school studying biology and invasive species management. I have been selected and hired as an intern to create an Invasive Species Management Program at the White Garden in Falls Church, VA. I was so excited about the opportunity that I eagerly drove a thousand miles for this offer. Working with Mary Olien of Green Spring Gardens and her staff has been a pleasant experience. I am always included in every workshop and staff meeting, and I have been constantly offered literature to improve my education. I find this team to be very supportive and eager to share their wisdom. 1 came here thinking I was going to knock out everything in my path within a month; but after time and shared wisdom, I am learning a much more delicate art to managing a site. I am given opportunities to work with people who have worked with Fairfax County for years and who have much training with the

field of work I chosen. My manager has set me up for success, and I am very happy to have this opportunity to intern here.

Jessica Meyer

White Garden Intern, partially sponsored by donations from our chapter

#### Bonsai (from p. 1)

I forgot all about bonsai through many years of schooling - but did share my mother's love of plants (and her father's as well).

Towards the end of my service in the U.S. Navy, I was up in the recovery room one night after doing emergency surgery. We had a new nurse who had just returned from Japan, and she had a book, THE ART OF THE CHRYSANTHEMUM by Nakajima which fascinated me - because it was in essence 2 books in one. The first part was all about the propagation and development of chrysanthemums etc. But the second part was all about developing chrysanthemum bonsai ! One could get a woody plant in a year from a cutting ... ! and develop a bonsai that way ... I purchased 2 copies of the book - one for a birthday present for my mother, and the other for myself.

I cannot tell you how many chrysanthemum cuttings I killed trying to make bonsai ! Literally hundreds of various chrysanthemum varieties succumbed to my impatient attempts to develop bonsai mums!

I became bound and determined to learn how to create bonsai, and bought every book on bonsai I could get my hands on - and never did another chrysanthemum for bonsai.

I discovered bonsai classes at the Brooklyn Botanic Garden under the guidance and mentorship of Frank Okamura, the curator of the bonsai collection there. And so, every month, I would take a Friday off, and take the Eastern Airlines shuttle to LaGuardia airport in New York. I would take the first flight up in the morning, get a couple of sandwiches made for me at the coffee shop - and then take a cab to the Brooklyn Botanic Garden. In the morning, Mr Okamura would do a demo - then after lunch, we would go to the greenhouse and work on the same type of plant to create bonsai. All materials were supplied - plants in gallon containers, pots, wire, potting mix, etc ... all we had to bring were our tools. I would then take the last shuttle out of LaGuardia back to Washington. I did this for several years - until Mr Okamura suggested that I take workshops with other masters - mostly in California - where I could get larger and more interesting material.

It is a hobby that has held my interest since 1969 and has taken me all over the world. I have learned the virtue of being patient, gone collecting old trees in the Rocky Mountains and other places, met very interesting persons and made a lot of friends.

#### Why Azaleas?

Because azaleas do very well in the mid-Atlantic area I have developed a particular interest in using them for bonsai.

They are easily obtained locally, do well in our climate, are green all year round and have the bonus of blossoms in the Spring. They grow new branches from old wood and are readily trained into almost any style and size of bonsai. They can be propagated from cuttings, air-layered or ground-layered. They are not particularly "fastidious" and don't require too much fussing over. Watering, fertilizing and trimming of new growth to maintain the trees' silhouette, plus checking to see that wires are not cutting into the bark are the most basic things to attend to. Then, repotting every few years, to assure healthy root growth, is the other matter to attend to.

I shall bring several of my more easily transported azaleas in various stages of development, and in various styles and sizes to show at my talk on the 18th of October. Dr. Joseph Gutierrez

#### Plant Exchange Etiquette

Please bring a few of your plants to share and participate in the plant exchange. Along with each plant please provide a **description** and your **name** so the recipient can get back to you if there are any questions. **Pictures** are a bonus. Pots should be **clean** and the **soil only damp**.

# A Tutorial on *The Azalean* Online by Paul Beck

Rick mentioned in his President's Message the new initiative to digitize all of *The Azalean* back issues and put them up on the ASA web site. This project is nearing completion, so I thought I would provide a brief tutorial on how to use the new capability. This new project provides several distinct new capabilities:

• A fast search of all issues of *The Azalean* for keywords in the title. A sub-project to provide searching of keywords within the articles is underway.

- Search for author(s) of the articles.
- Viewing of table of contents for all issues by anyone, whether a member or not.

• Viewing of individual articles after we have received approval by the author to publish their article electronically. The most recent 12 issues (~3 years) are restricted to ASA members who have logged into the web site.

• Quick ordering of hardcopy issues with payment through PayPal.

To access *The Azalean* listing from the ASA web site, azaleas.org, click on the Archives menu. From the Northern Virginia web site, click the link on the home page banner, shown below.

# ASA Members Database is available online here. The Azalean is available online here.

Once you get to The Azalean index, you will see instructions on usage and a search dialog box at the top of the screen.

| Documents Azaleans Minutes                 | Financials | Aza | lea Soci | ety No |
|--------------------------------------------|------------|-----|----------|--------|
| Keywords: Multiple words, find all listed  | From: WAY  |     | Find     |        |
| Authors: Multiple authors, find all listed | To: mm     |     | Clear    |        |

The **Minutes** and **Financials** tabs will only appear if you are logged in. You may reload the index at any time by clicking the **Azaleans** tab. Please read over the online instructions for **Viewing**, **Searching** and **Ordering** back issues, which are just below the search dialog.

# **Keyword Searching**

If you put multiple words in one of the left search fields (keywords & authors), the search will find articles with *any* of the words. For example, type in the keywords field **glenn dale azaleas**.

A very large list of articles will be displayed. Note that if the articles can be viewed, there is a (View) link after the title of the article. (continued on p. 6)

# Article Title

# "Broyhill Walking Park" - A New Home for the Glenn Dales (View)

If you click on that (View) link, the text of the article will appear in a new tab in your browser. If there are copies available for the issue in which this article appears, there will be an Add to Cart button on the right.

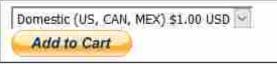

Note that if you put search terms in **both** the **Keywords** and **Authors** fields, the search result will be restricted to articles that contain one or more of the **keywords** *and* one of the **authors.** If you add the author name **West** to the above search, the results will contain **only** articles authored by Dick West. I think you get the idea.

Also note that the search can be initiated by either pressing the **Enter** key or clicking the **Find** button. The **Clear** button clears out all the search terms.

# **Keyphrase Searching**

If you wish to search for an exact phrase, with **all the words** in the phrase appearing exactly as typed, enclose the phrase in <u>single quotes</u>. For example, if you change the above search example to 'glenn dale azaleas', you will see a much smaller set of articles returned. Keyphrase searching works in both the **Keywords** and **Authors** search fields.

### **Date searching**

If you wish to restrict the search results to a range of publication years, you may add either the **From** year, **To** year, or both. If you specify only the **From** year, issues starting with the **From** year to the present will be searched. If you specify only the **To** year, issues from the first one (January 1979) through the **To** year will be searched. If you specify both **From** and **To** years, the search will be restricted to articles between these two years. Note that the date searching is an AND search with the keywords and authors. That is, the article must contain one of the keywords AND lie within the search year boundaries.

### **Results Sorting**

After a search result is returned, you may sort the results by **Volume**, **Title** or **Author**. If you click on the <u>Volume</u> column title, the results will be sorted from oldest to newest. If you click the <u>Volume</u> column title a second time, the sort will be reversed from newest to oldest.

If you click on <u>Article Title</u>, the results are sorted by title in ascending order. Similarly, the <u>Author</u> column heading sorts the articles by author.

 $(continued \ on \ p. \ 7)$ 

### **Expanded Keyword Searching within Articles**

There is a ongoing effort to generate key words and phrases from the text of the articles. We are currently researching tools to facilitate this process. Some of the articles have already had keywords entered in the database, so you may notice search results where the keyword is not in the title. When the database has been updated with keywords for all the articles, the search results will be much more comprehensive. Stay tuned for further developments.

Paul Beck

| appointment of <b>Dr. Richard Olsen</b> as their new<br>director. The appointment was effective on<br>May 3, 2015. He and <b>Dr. Margaret Pooler</b> were<br>rotated through that position on an acting basis<br>following the retirement of <b>Dr. Colien</b><br><b>Hefferan</b> last year.<br>Also note a copy of the USNA press release | edited abstract}<br>I should also mention that the South side of<br>Mt. Hamilton was closed to visitors due to a<br>nesting pair of bald eagles raising their chicks<br>there. USNA Staff could only go there<br>intermittently and volunteers were prohibited<br>from going there to work in the collection. I seem<br>to remember that the collection was closed from<br>late January or early February 2015, until late<br>June. |
|----------------------------------------------------------------------------------------------------|----------------------------------------------------------------------------------------------------|
| informing the public that the Arboretum returned<br>to being open seven days a week. {below is an                                                                                                    |                                                                                                    |

We are pleased to announce the appointment of **Dr. Richard T. Olsen** as the Director of the USDA-ARS United States National Arboretum (USNA) in Washington DC, effective May 3, 2015. Dr. Olsen is currently a Research Geneticist and Lead Scientist in the Floral and Nursery Plant Research Unit (FNPRU) at the USNA. He served as Acting Director of the USNA in 2014 and most recently as Acting Assistant Director of the USDA-ARS Beltsville Agricultural Research Center.

Dr. Olsen has a bachelor of science degree in landscape design (NC State University), a master degree in horticulture (University of Georgia) and a doctorate in horticultural science (NC State University). He joined the USDA-ARS in 2006 as a research geneticist for the urban tree breeding program at the FNPRU. He reinvigorated the USNA's urban tree program and developed new woody ornamental breeding projects utilizing genetic tools such as ploidy manipulation and interspecific and intergeneric breeding strategies.

His research has focused on the development of superior landscape trees with pest and disease resistances combined with non-invasiveness. Dr. Olsen provided scientific leadership for the USNA germplasm program that led to unifying collection and curation efforts within the Woody Landscape Plant Germplasm Repository and subsequent germplasm characterization in the program. He is a recognized international leader in the public garden arena, providing his scientific expertise and practical knowledge to multiple national and international arboreta, urban forestry groups, and professional associations.

WASHINGTON, April 2, 2015 -- On April 14, the Department of Agriculture's U.S. National Arboretum (USNA) will once again be open to the public seven days a week, its original operating schedule. USNA continued a full research schedule but reduced the public schedule by three days a week in 2013 due to reduced funding, closing to the public Tuesday through Thursday.

"We are very pleased that the U.S. National Arboretum will return to its normal operating schedule on April 14," said **Chavonda Jacobs-Young**, ARS Administrator. ... We are thankful for the support of the **Friends of the National Arboretum** in helping us to restore the Arboretum's normal operating schedule. It is a great example of well-functioning private/government partnership benefiting the public."

**Friends of the National Arboretum (FONA)** is the principal private, nonprofit partner of USNA. **FONA** began raising funds following the 2013 schedule reduction to facilitate resuming USNA's seven-day schedule. The funds raised by **FONA** will help pay for custodial, security, and public information services for the three days of operations over the next three years. ...

This year, the Arboretum is also home to a nesting pair of bald eagles, the first since 1947. Staff first noticed the nesting pair in early January on the south side of Mount Hamilton, in the Arboretum's Azalea Collection, watching the pair make trips back and forth to the nest site. The eagles' behavior changed towards the end of January, when one started sitting on the nest at all times, while the other searched for food to feed its mate. This was an indication that the pair was now caring for eaglets....

The USNA is taking steps to protect the nesting pair of eagles and minimize disturbances. People, noise, and related distractions in the vicinity of a bald eagle nest can cause the nesting pair to abandon their nest and eaglets. USNA has restricted access to an area within approximately 660 feet around the nesting site during the critical nesting period, ending around mid-June.

## **Directions to Kirkwood Presbyterian Church**

8336 Carrleigh Parkway, Springfield, VA 22152, 703-451-5320

**From the East:** Rte **95** exit **169B, Franconia Rd West**, which becomes **Old Keene Mill Rd (**Rte 644) about 3 miles, passing **Irving Middle School**, to a **Right** at a light on **Carrleigh Parkway** Make a U-turn at **Dabney Avenue** 

From the West: Fairfax County Parkway (Rte 286)

East on Old Keene Mill Rd (Rte 644) about 3.5 miles, passing Rolling Road

to Left at a light on Carrleigh Parkway ; Make a U-turn at Dabney Avenue

2015

Oct 17 Executive Committee Meeting

Oct 18 Meeting with Bonsai Lecture by Dr. Joseph Gutierrez , Kirkwood Pres. Church

Dec 6 Holiday Social, Beck's residence

President: Rick Bauer 757-833-7737 rickbauer@cox.net

Vice President: Lars Larson 703-277-3441 lars.larson@cox.net

Secretary: Susan Bauer 757-833-7737 bauersh@aol.com

Treasurer: Paul Beck 703-860-5676 pabeck@gmail.com

Corresponding Secretary and Clipper Editor: Barry Sperling 703-765-7062 bsperling@cox.net